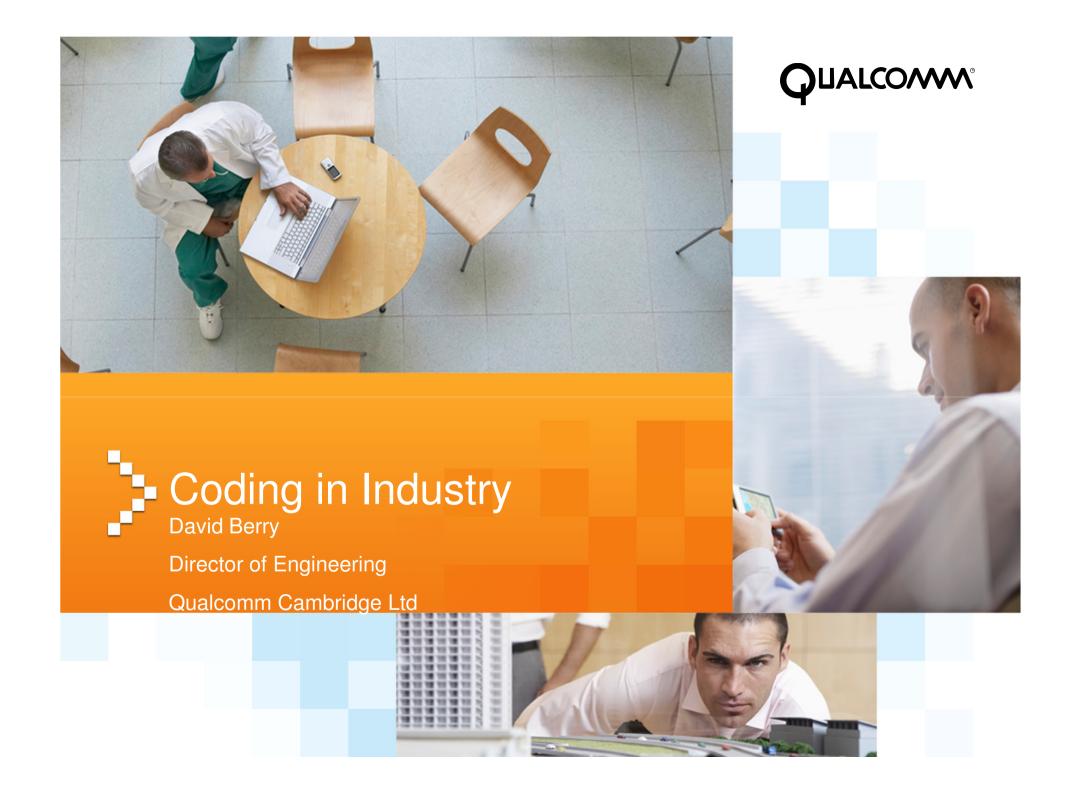

# Agenda

- Potted history
- Basic Tools of the Trade
- Test Driven Development
- Code Quality
- Performance
- Open Source

# Potted History

- PhD, Heriot-Watt University
  - Learned programming in C, Unix V7
- Sun Microsystems Staff Engineer
  - Programming in C and C++
- Harlequin (Cambridge) Group Manager
  - C, C++, PostScript, PDF
- Qualcomm (aqcuired Trigenix) Director of Eng
  - C++, Python, Java

# **TOOLS OF THE TRADE**

# Source Code Control

- Allows multiple developers to work in parallel
- Traceability provides a history of changes and why, when things change
- Must be able to re-build releases from scratch
  - Consideration of branches, labels
- Examples
  - CVS, SVN
    - Google Code uses SVN
    - SourceForge recommends SVN with legacy products on CVS
  - Perforce
  - ClearCase

# Source Code Control - Branches

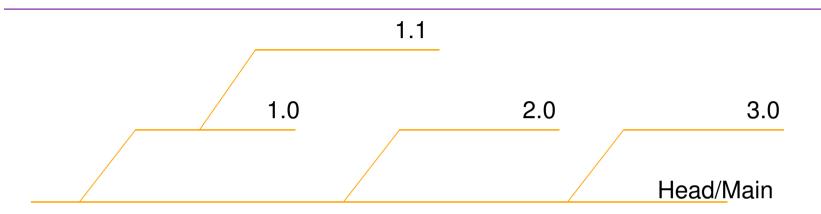

- Check in multiple file changes in one go
  - Makes it easier to merge sets of files
- Branches provide a means to develop different product code lines
- Protects released versions, allows you to re-build them from scratch needed for maintenance
- Requires developers to know how to merge code
  - Takes practice and skill to deal with conflicts
  - Tools from the source code control help
- Needs a house policy on which direction to merge from
  - Head or branch first

# Single File Branch Example

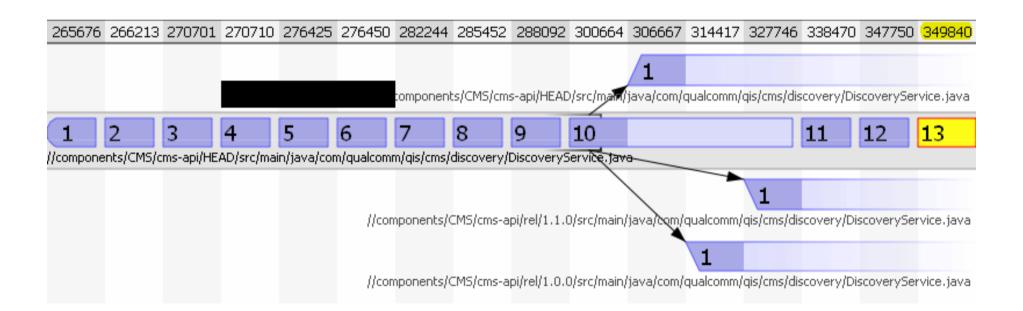

# Writing Code - IDEs

- Essential tools to make development tasks easier
- Examples
  - Eclipse
  - NetBeans
  - Visual Studio
  - SunStudio (C, C++, Fortran)
  - Emacs, vi ☺
    - Gdb
    - dbx

# Writing Code – Build Tools

- Make
- Make alternatives
  - Jam
  - Cook
- Home Grown
- Ant
- Maven
- Preference is to have command line driven
  - Allows automation, continuous integration
  - IDE Projects can be accommodated

# Maven

- http://maven.apache.org/
- It's better than ant ©
- Standard directory layout for code/tests
- Allows you to manage your dependencies
  - Gives you control over open source being used
  - Versioned
- Maven servers provide a means to download dependencies
- IDE Integration (Eclipse, NetBeans)
- Plug in mechanism
- Wide community support
- Auto generation of a project web site

# Example POM file

POM = Project Object Model

```
<parent>
    <groupId>com.qualcomm.qis</groupId>
     <artifactId>oneCMS</artifactId>
        <version>2.0.0.06-SNAPSHOT</version>
 </parent>
 <groupId>com.qualcomm.qis.oneCMS</groupId>
 <artifactId>cms-api</artifactId>
 <version>2.0.0.06-SNAPSHOT</version>
 <packaging>jar</packaging>
    <!-- Dependencies without version indicate they are inherited from parent pom -->
<dependencies>
  <dependency>
    <groupId>commons-lang
    <artifactId>commons-lang</artifactId>
  </dependency>
  <dependency>
    <groupId>org.springframework</groupId>
    <artifactId>spring-context</artifactId>
    <version>2.5.5</version>
    <exclusions>
      <exclusion>
         <groupId>commons-logging</groupId>
         <artifactId>commons-logging</artifactId>
      </exclusion>
    </exclusions>
  </dependency>
```

# Dependency Graph

http://www.sonatype.com/books/m2eclipse-book/reference/eclipse-sect-analyze-depend.h

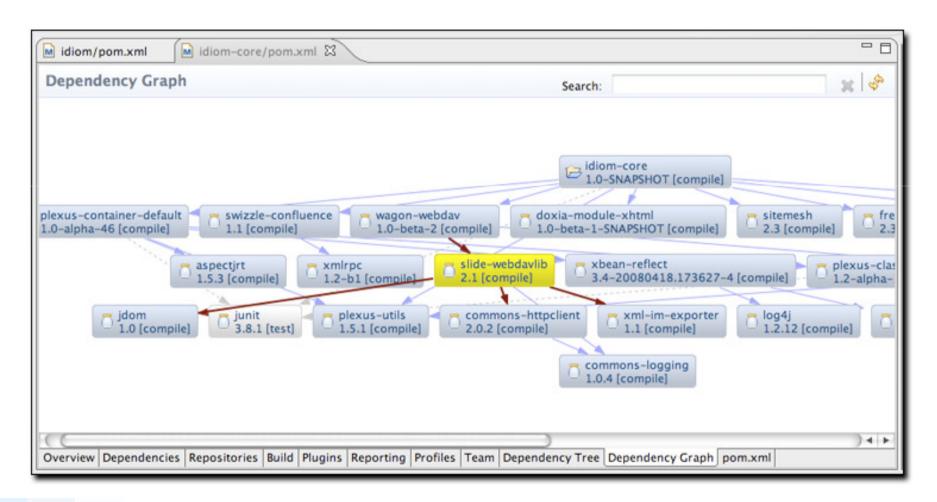

# Continuous Integration

- Build code and run tests every time a check in is made
  - Tells you immediately that a build has failed
- Automated
- Essential part of Agile software development
  - It's just good engineering so do it anyway
- Example Tools
  - Hudson
  - Cruise Control
  - Home grown (qpbuild Python based)
  - TinderBox
- See http://en.wikipedia.org/wiki/Continuous\_integration

# **Hudson Example**

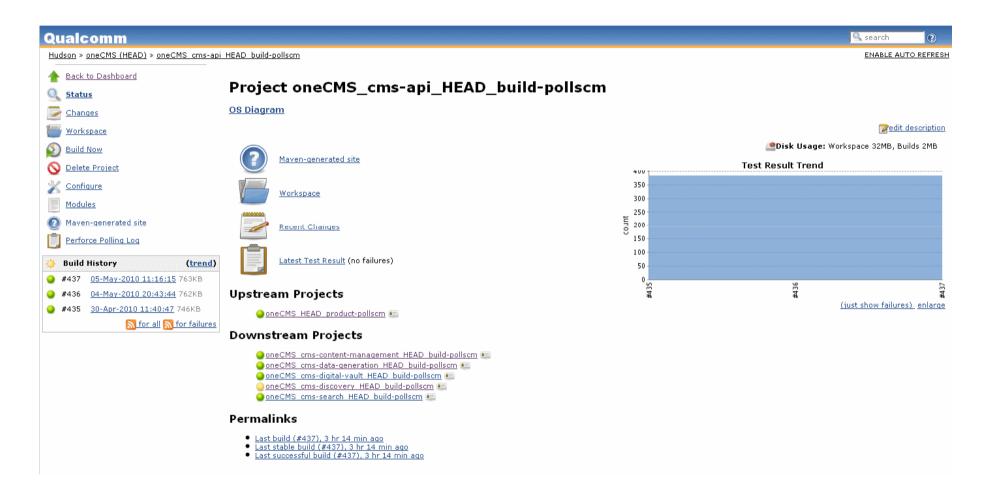

# **Defect Tracking**

- There will be bugs so we need to track them
- Used to track defects reported
  - Another measure of quality
  - Used in release notes to say what was fixed
- Tools
  - Bugzilla
  - TeamTrack
  - Quality Center
  - VersionOne
  - JIRA

# **TEST DRIVEN DEVELOPMENT**

# Test Driven Development

- Writing tests is often some piece of throw away code
  - You develop it, make sure the code you are writing works then move on
- Arrival of test frameworks like JUnit has changed this
  - Similar frameworks exist for other languages
- Write the tests before writing the code
  - Helps you think about the API by writing tests
  - Tests allow you to change the code more easily
  - http://butunclebob.com/ArticleS.UncleBob.TheThreeRulesOfTdd
- Measure the code coverage (%age lines executed) your tests give you
  - Use the debugger to single step code
  - Tools
    - Sonar based tools for CI, <a href="http://nemo.sonarsource.org">http://nemo.sonarsource.org</a>
    - http://www.eclemma.org/index.html (Eclipse plug in)
    - Rational
    - gcov

# **Automated Test**

- Repeatable the machine doesn't get tired of doing the same thing
  - Provides a regression suite
- JUnit
  - Can be used to write pure unit tests and integration tests
  - Integration tests need some other service, eg an Oracle/MySQL database
  - Maven provides a standard place for these
  - Drives code coverage measurement
  - Other extensions of JUnit exist
- Python PyUnit
- C++ CPPUnit
- Selenium used for wider system test
  - GUI
  - Harder to get code coverage (requires an instrumented build deployed)
  - Other tools exist
- Quality of the test code is just as important as the code itself
- Opportunities
  - JavaScript
  - CSS (Validation available)

# Manual Testing

- Some manual test will always be required
- Frequently for look and feel issues in Uis
- An experienced tester can flush out many edge cases that developers tend not to think about
  - For example on a web form filling the field with a large number of characters
    - The system will often not check and fail at trying to insert the data into the database

# Sonar Code Coverage

Sonar - Sonar.pdf

# Frameworks to aid Unit Test

- A pure unit test only tests the code you are writing
  - Need to mock out underlying layers
  - Provide dummy code that implements an interface
- EasyMock can generate mock objects on the fly

# Spring Framework

- http://www.springsource.org/
- Uses Inversion of Control (IOC) and dependency injection
  - http://en.wikipedia.org/wiki/Inversion of control
  - http://en.wikipedia.org/wiki/Dependency injection
- Code written to interfaces
  - Allows the implementation to be configured
  - Code can be unit tested key to our unit testing
  - Use of Plain Old Java Objects (POJOs)
    - Code does not know what environment it is being used in done by dependency injection
    - Dependencies usually specified in XML files
    - Solves problems of EJB2.0 which always required a container to run the code in
  - Hypersonic is an in memory database which can be used to mock Oracle/MySQL
- Other frameworks along these principles exist for other languages
  - Ruby
  - Python
  - Google-Juice (Java)

# **CODE QUALITY**

# Writing Clean Code

- To be maintainable code needs to be "Clean"
  - Projects, products fail when you own a mess
  - Messes happen over time as changes are made
  - Developers end up not wanting to change the code for fear of breaking it, test costs rise
  - Developers write the code not anyone else
  - Developers move around the same people that started the project usually aren't there a few years later
- For example,
  - Naming matters
  - Smaller methods/functions
  - You don't need lots of comments that get out of date as the code moves
  - Robert C Martin, Clean Code
  - http://wiki.java.net/bin/view/People/SmellsToRefactorings

# Sample Code Quality Rules

### All Code

- Must follow the check in rules for the project
- Check in comments should tell you why the change is being made and a description of the change the BI number is not enough or "code coverage" for example
- Check in comments must include the BI, Defect task number
- All code changes should be reviewed via Crucible or by review with a colleague
- External APIs must have corresponding javadoc
- If the build breaks (including test failures) due to a change, your first priority is to fix it
- If the Selenium tests fail due to a change, your first priority is to fix it

#### New code

- All code will have a corresponding set of unit and integration tests where appropriate
- Minimum of 75% code coverage, aiming for 90%+
- 0 (zero) compliance warnings added

### Existing code (when changed)

- At worst, no decrease in code coverage for the code in question, aim to raise it to new code levels
- At worst, no increase in code compliance violations
- Clean as you go always leave the code better than you found it, eg
  - add tests
  - fix broken tests
  - remove code compliance issues
  - re-factor the code to improve it, make it more readable, cleaner, remove duplications

# Static Code Analysis Tools

- Tools
  - Lint
  - Eclipse/Compiler warnings for example
    - Unused imports
  - PMD
  - findBugs
  - CheckStyle
- Combined with continuous integration give you a running measure of code quality

# Sonar Code Compliance

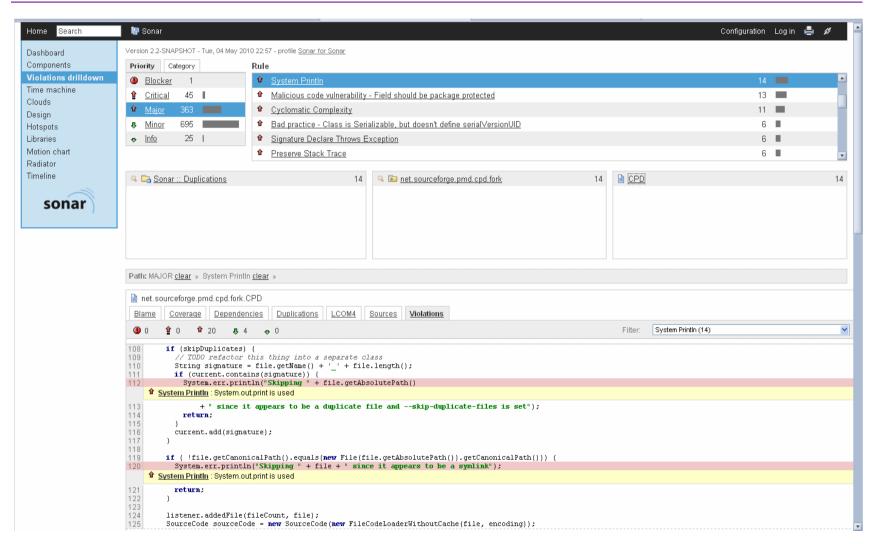

# Sample Rules

| Unused Private Field             | UnusedPrivateField                    | Maintainability | pmd        | BLOCKER  | ACTIVE |  |
|----------------------------------|---------------------------------------|-----------------|------------|----------|--------|--|
| Unused formal parameter          | UnusedFormalParameter                 | Maintainability | pmd        | MAJOR    | ACTIVE |  |
| Unused local variable            | UnusedLocalVariable                   | Maintainability | pmd        | BLOCKER  | ACTIVE |  |
| Unused private method            | UnusedPrivateMethod                   | Maintainability | pmd        | BLOCKER  | ACTIVE |  |
| Use Array List Instead Of Vector | UseArrayListInsteadOfVector           | Efficiency      | pmd        | MINOR    | ACTIVE |  |
| Use Arrays As List               | UseArraysAsList                       | Efficiency      | pmd        | MAJOR    | ACTIVE |  |
| Use Correct Exception Logging    | UseCorrectExceptionLogging            | Maintainability | pmd        | CRITICAL | ACTIVE |  |
| Use Index Of Char                | UseIndexOfChar                        | Efficiency      | pmd        | MAJOR    | ACTIVE |  |
| Use String Buffer Length         | UseStringBufferLength                 | Efficiency      | pmd        | MAJOR    | ACTIVE |  |
| Useless Operation On Immutable   | UselessOperationOnImmutable           | Reliability     | pmd        | BLOCKER  | ACTIVE |  |
| Useless Overriding Method        | UselessOverridingMethod               | Maintainability | pmd        | BLOCKER  | ACTIVE |  |
| Useless String Value Of          | UselessStringValueOf                  | Efficiency      | pmd        | MAJOR    | ACTIVE |  |
| Visibility Modifier              | com.puppycrawl.tools.checkstyle.check | Maintainability | checkstyle | MAJOR    | ACTIVE |  |
| While Loops Must Use Braces      | WhileLoopsMustUseBraces               | Usability       | pmd        | BLOCKER  | ACTIVE |  |

# Code Review/Inspection

- Possibly the most effective method of finding bugs, design issues in code
- Pair Programming (an aspect of Extreme programming) encourages this
- Important to note that code review should be about the code not the person
- Tools help to do this in a distributed or time shifted groups
  - CodeCollaborator
  - Crucible/Fisheye
  - Or just print it out and read through the code

# **Code Collaborator**

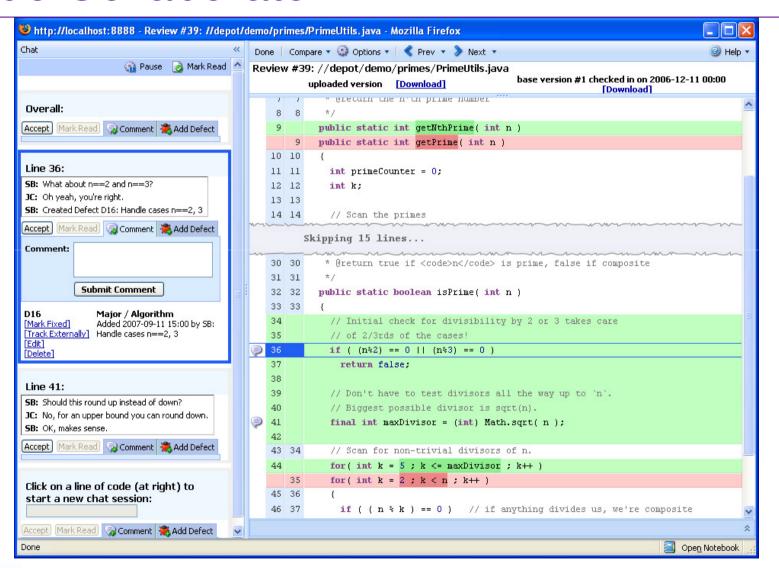

http://smartbear.com/codecollab.php

# PERFORMANCE & MISCELLANOUS

# Performance

- Begins with the architecture
  - Think about how your system would scale to the number of users
  - How responsive does the UI need to be users won't use your site if it appears slow
- Needs to be thought about when coding
  - Database usage, sql indexes for example
  - Web Service calls are expensive
  - Use of caches
  - Check the code another use of single stepping in the debugger
- Superficially cheap activities soon add up when called millions of times
- Measure performance first then optimize where needed
  - You can spend a lot of time optimizing something that doesn't need to be

# Measuring Performance

### Response times

- Under load
- How many concurrent users do you have

### Soak testing

- Long term testing looking for memory leaks
- Would like to see the classic Java sawtooth pattern
- Degradation in performance over time
- Usually takes several weeks to run

### Tools

- JMeter
- Grinder

### Performance profiling tools

- Tell you how often a method was called how long it took
  - Built into JDK 1.5 and later
  - Rational Tools
- May have to use logging on servers with timers
  - Spring AOP can be used to measure calls without affecting the code

# Logging

- Log4j
  - Imitated in other languages
    - Python
    - C++
- Needed for server products to trace/track issues
- Log4j has a set of log levels (Info, Debug, Warning, Error)
  - Log level determines what to print
  - It is faster to check the log level in your code then call the logger rather than letting strings be constructed that are discarded

# Database Usage

- Don't just use it as a place to store object data
- Use the power of the database
  - i.e. don't try to do the databases job in code
  - Sort in the database for example
- Use persistence frameworks such as Hibernate are good to a certain level
  - When it comes to making a system perform you almost always end up wanting to be in control of the SQL

# **UI** Development

- Good easy to use UI development is hard
- User driven
  - Not just tables on databases
- Requires multi-disciplinary team
  - User interaction
  - Visual design
  - Web Developer, HTML/CSS
  - Server developer to provide apis
    - APIs should be driven from user usage

# **Web Containers**

### Tomcat

- Mainly used in development
- Simple to deploy
- Integrated with Eclipse

### JBoss

- Used in deployment
- Can be used in development
- Eclipse Integration

### WebSphere (IBM)

- Used in deployment
- Installs can be scripted

# Monitoring

- Essential for long running server products
- Simple Network Management Protocol
  - http://en.wikipedia.org/wiki/Simple Network Management Protoc ol
- Java Management Extensions
  - Standard part of JDK 1.5
  - Allow you to change properties of the system
  - http://en.wikipedia.org/wiki/JMX

# **OPEN SOURCE**

# **Open Source**

- Used with care provides a huge amount of time saving for projects
  - Headcount is usually the biggest expense on projects
- Lots of contributors developing code usually means it's well tested
  - It doesn't guarantee it's well documented, you do have access to the source though
- Understand the licences (<a href="http://www.opensource.org/licenses/alphabetical">http://www.opensource.org/licenses/alphabetical</a>)
- Some licences are more commercial friendly for example
  - Apache 2.0
  - MIT
  - BSD
- Less commercial friendly include
  - GPL
  - LGPL
  - Mozilla
  - Eclipse

# **Open Source**

- Licences determine the conditions of usage
  - Respect them
  - Know what your implications are before using them
  - Does the code contain encryption (see export compliance)
  - What happens if you change the code
- You can't just lift code from other sites
- Companies now make tools to check companies use of Open Source
  - BlackDuck (http://www.blackducksoftware.com/)
  - Home grown scanning tools

# Open Source Usage

- Spring Framework
- UI
  - Spring Web Flow
  - Dojo (Javascript Library)
- Apache
  - JUnit
  - Commons
  - Maven
  - Tomcat

# **Export Compliance**

- USA Based companies must comply when any software is shipped outside the USA
  - Companies must apply to the US Government for an export compliance status
- UK and other countries have export compliance rules
- Mainly concerned with encryption

# Conclusion

- Taster of the sorts of things we need to think about when developing code
- Projects/Products last years
  - You must be able to maintain it as the team of developers change
  - You must be able to change it with confidence
    - A regression suite is invaluable in allowing you to do that
  - Performance counts
    - Testable
    - Scalable
- Open Source usage matters
- The tools are there to help you use them
  - In the Java/Python/Ruby world a great deal of them are free

# THANK YOU FOR YOUR TIME ANY QUESTIONS